## **Einzahlungsbeleg**

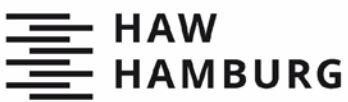

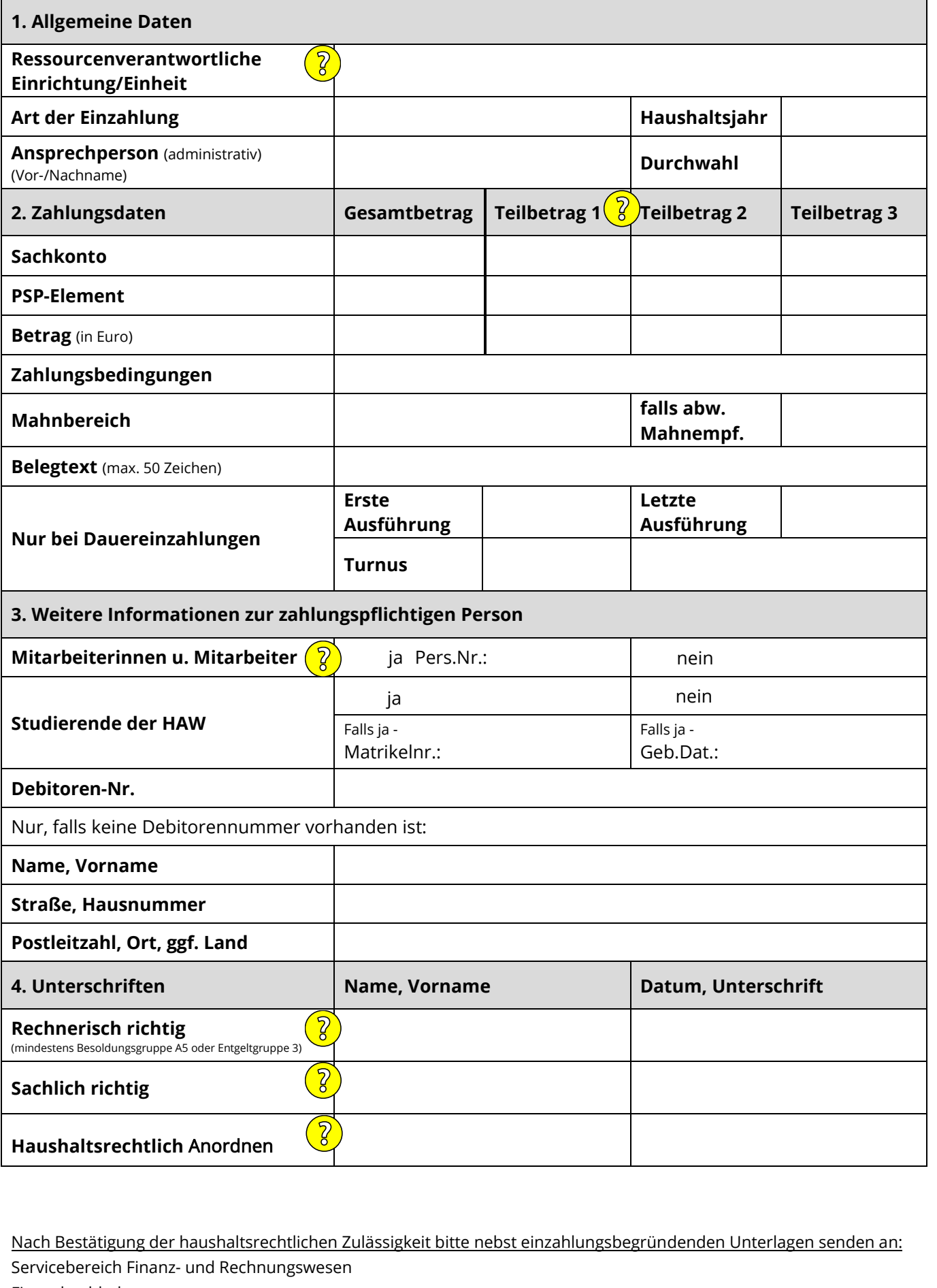

Nach Bestätigung der haushaltsrechtlichen Zulässigkeit bitte nebst einzahlungsbegründenden Unterlagen senden an: Servicebereich Finanz- und Rechnungswesen Finanzbuchhaltung Berliner Tor 5, 20099 Hamburg and Stand: 14.07.2022